# 61A Lecture 27

Friday, November 8

•Homework 8 due Tuesday 11/12 @ 11:59pm, and it's in Scheme!

- \*Homework 8 due Tuesday 11/12 @ 11:59pm, and it's in Scheme!
- Project 4 due Thursday 11/21 @ 11:59pm, and it's a Scheme interpreter!

- Homework 8 due Tuesday 11/12 @ 11:59pm, and it's in Scheme!
- Project 4 due Thursday 11/21 @ 11:59pm, and it's a Scheme interpreter!
  - -Also, the project is very long. Get started today.

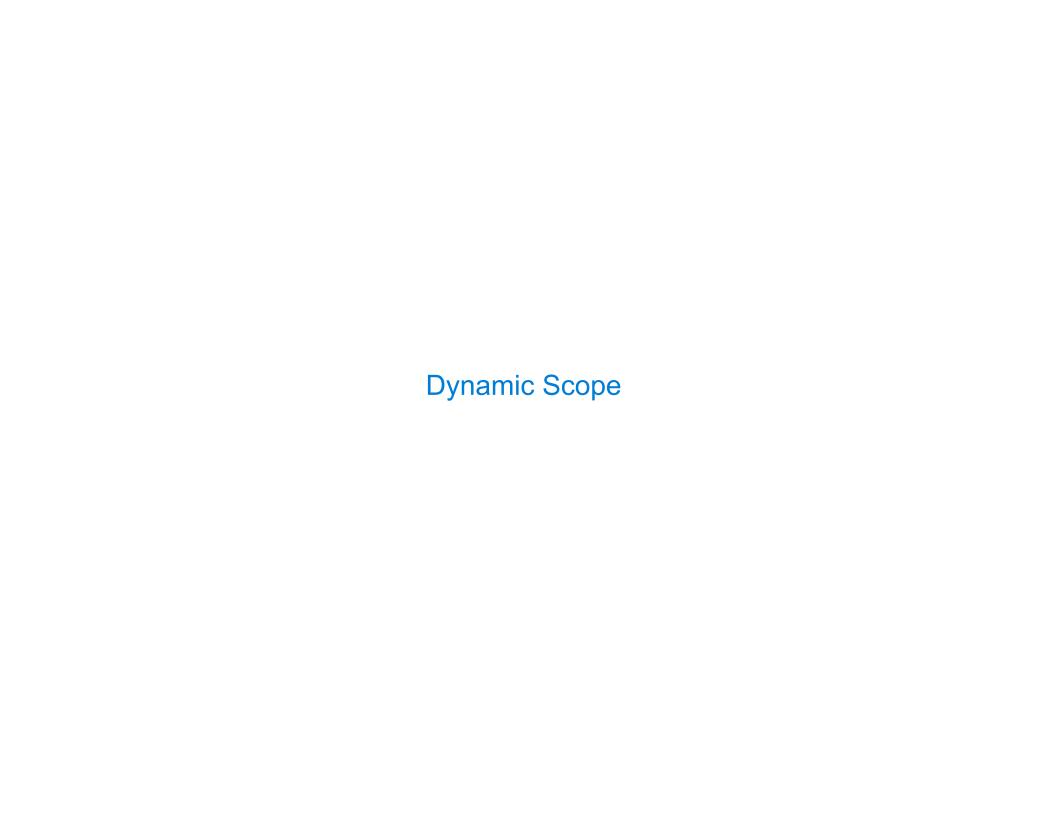

| Dynamic Scope |  |  |
|---------------|--|--|
| <del>-</del>  |  |  |

The way in which names are looked up in Scheme and Python is called *lexical scope* (or *static scope*).

The way in which names are looked up in Scheme and Python is called *lexical scope* (or *static scope*).

Lexical scope: The parent of a frame is the environment in which a procedure was defined.

The way in which names are looked up in Scheme and Python is called *lexical scope* (or *static scope*).

Lexical scope: The parent of a frame is the environment in which a procedure was defined.

Dynamic scope: The parent of a frame is the environment in which a procedure was called.

The way in which names are looked up in Scheme and Python is called *lexical scope* (or *static scope*).

Lexical scope: The parent of a frame is the environment in which a procedure was defined.

**Dynamic scope:** The parent of a frame is the environment in which a procedure was called.

(define f (lambda (x) (+ x y)))

The way in which names are looked up in Scheme and Python is called *lexical scope* (or *static scope*).

Lexical scope: The parent of a frame is the environment in which a procedure was defined.

Dynamic scope: The parent of a frame is the environment in which a procedure was called.

```
(define f (lambda (x) (+ x y)))
(define g (lambda (x y) (f (+ x x))))
```

The way in which names are looked up in Scheme and Python is called *lexical scope* (or *static scope*).

Lexical scope: The parent of a frame is the environment in which a procedure was defined.

Dynamic scope: The parent of a frame is the environment in which a procedure was called.

```
(define f (lambda (x) (+ x y)))
(define g (lambda (x y) (f (+ x x))))
(g 3 7)
```

The way in which names are looked up in Scheme and Python is called *lexical scope* (or *static scope*).

Lexical scope: The parent of a frame is the environment in which a procedure was defined.

**Dynamic scope:** The parent of a frame is the environment in which a procedure was called.

```
(define f (lambda (x) (+ x y)))

(define g (lambda (x y) (f (+ x x))))

(q 3 7)
```

Lexical scope: The parent for f's frame is the global frame.

The way in which names are looked up in Scheme and Python is called *lexical scope* (or *static scope*).

Lexical scope: The parent of a frame is the environment in which a procedure was defined.

**Dynamic scope:** The parent of a frame is the environment in which a procedure was called.

```
(define f (lambda (x) (+ x y)))
(define g (lambda (x y) (f (+ x x))))
(g 3 7)
```

Lexical scope: The parent for f's frame is the global frame.

Dynamic scope: The parent for f's frame is g's frame.

The way in which names are looked up in Scheme and Python is called *lexical scope* (or *static scope*).

Lexical scope: The parent of a frame is the environment in which a procedure was defined.

Dynamic scope: The parent of a frame is the environment in which a procedure was called.

```
(define f (lambda (x) (+ x y)))
(define g (lambda (x y) (f (+ x x))))
(g 3 7)
```

Lexical scope: The parent for f's frame is the global frame.

Error: unknown identifier: y

Dynamic scope: The parent for f's frame is g's frame.

The way in which names are looked up in Scheme and Python is called *lexical scope* (or *static scope*).

Lexical scope: The parent of a frame is the environment in which a procedure was defined.

Dynamic scope: The parent of a frame is the environment in which a procedure was called.

```
(define f (lambda (x) (+ x y)))
(define g (lambda (x y) (f (+ x x))))
(q 3 7)
```

Lexical scope: The parent for f's frame is the global frame.

Error: unknown identifier: y

Dynamic scope: The parent for f's frame is g's frame.

The way in which names are looked up in Scheme and Python is called *lexical scope* (or *static scope*).

Lexical scope: The parent of a frame is the environment in which a procedure was defined.

**Dynamic scope:** The parent of a frame is the environment in which a procedure was called.

```
Special form to create dynamically scoped procedures

(define f (\frac{1}{2} (\frac{1}{2} (
```

Lexical scope: The parent for f's frame is the global frame.

Error: unknown identifier: y

Dynamic scope: The parent for f's frame is g's frame.

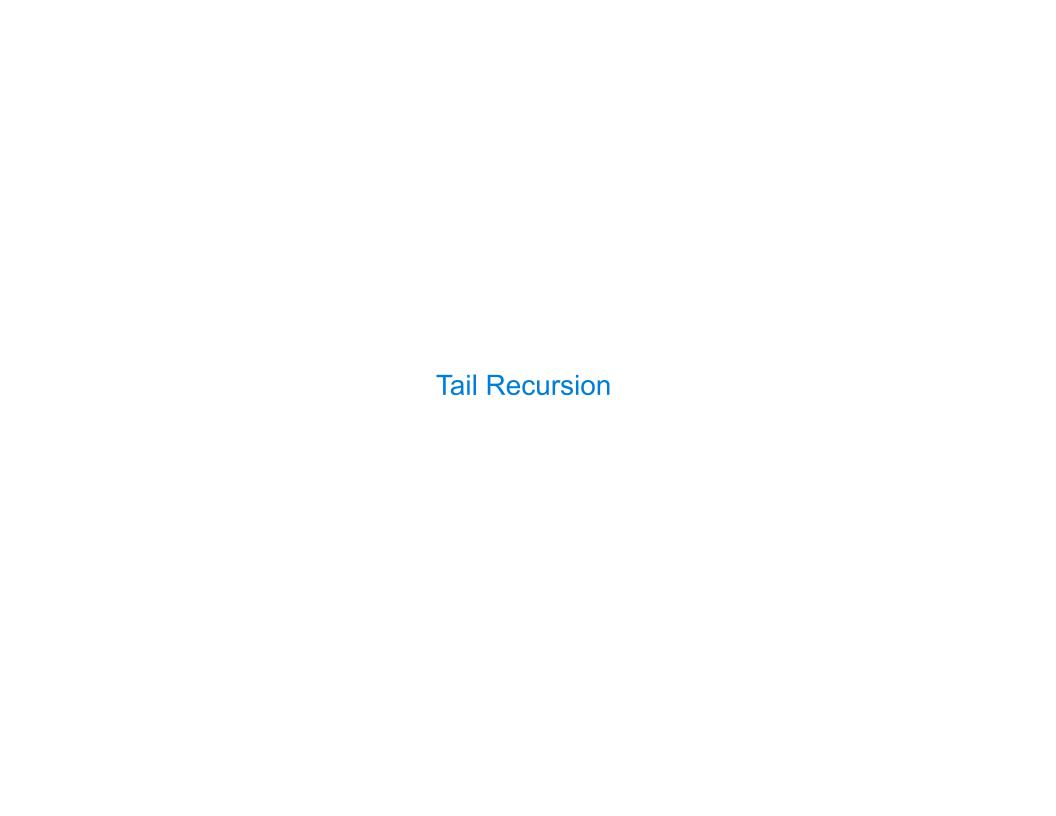

| Functional Programming |  |
|------------------------|--|
|                        |  |
|                        |  |
|                        |  |
|                        |  |
|                        |  |
|                        |  |
|                        |  |
|                        |  |
|                        |  |
|                        |  |
|                        |  |
|                        |  |

All functions are pure functions.

All functions are pure functions.

No re-assignment and no mutable data types.

(

All functions are pure functions.

No re-assignment and no mutable data types.

Name-value bindings are permanent.

All functions are pure functions.

No re-assignment and no mutable data types.

Name-value bindings are permanent.

Advantages of functional programming:

All functions are pure functions.

No re-assignment and no mutable data types.

Name-value bindings are permanent.

Advantages of functional programming:

• The value of an expression is independent of the order in which sub-expressions are evaluated.

All functions are pure functions.

No re-assignment and no mutable data types.

Name-value bindings are permanent.

Advantages of functional programming:

- The value of an expression is independent of the order in which sub-expressions are evaluated.
- Sub-expressions can safely be evaluated in parallel or on demand (lazily).

C

All functions are pure functions.

No re-assignment and no mutable data types.

Name-value bindings are permanent.

Advantages of functional programming:

- The value of an expression is independent of the order in which sub-expressions are evaluated.
- Sub-expressions can safely be evaluated in parallel or on demand (lazily).
- **Referential transparency:** The value of an expression does not change when we substitute one of its subexpression with the value of that subexpression.

C

All functions are pure functions.

No re-assignment and no mutable data types.

Name-value bindings are permanent.

Advantages of functional programming:

- The value of an expression is independent of the order in which sub-expressions are evaluated.
- Sub-expressions can safely be evaluated in parallel or on demand (lazily).
- **Referential transparency:** The value of an expression does not change when we substitute one of its subexpression with the value of that subexpression.

But... no for/while statements! Can we make basic iteration efficient? Yes!

О

In Python, recursive calls always create new active frames.

factorial(n, k) computes: k \* n!

```
In Python, recursive calls always create new active frames.
```

```
factorial(n, k) computes: k * n!
```

```
def factorial(n, k):
    if n == 0:
        return k
    else:
        return factorial(n-1, k*n)
```

return k

In Python, recursive calls always create new active frames.

factorial(n, k) computes: k \* n!

Time Space

```
def factorial(n, k):
    if n == 0:
        return k
    else:
        return factorial(n-1, k*n)

def factorial(n, k):
    while n > 0:
        n, k = n-1, k*n
    return k
```

In Python, recursive calls always create new active frames.

factorial(n, k) computes: k \* n!

Time

```
Space
def factorial(n, k):
                                                    (n)
    if n == 0:
        return k
    else:
        return factorial(n-1, k*n)
def factorial(n, k):
    while n > 0:
        n, k = n-1, k*n
    return k
```

In Python, recursive calls always create new active frames.

factorial(n, k) computes: k \* n!

```
def factorial(n, k):
    if n == 0:
        return k
    else:
        return factorial(n-1, k*n)

def factorial(n, k):
    while n > 0:
        n, k = n-1, k*n
    return k
```

In Python, recursive calls always create new active frames.

factorial(n, k) computes: k \* n!

```
def factorial(n, k):
    if n == 0:
        return k
    else:
        return factorial(n-1, k*n)

def factorial(n, k):
    while n > 0:
        n, k = n-1, k*n
    return k
```

In Python, recursive calls always create new active frames.

factorial(n, k) computes: k \* n!

|                                                                                                    | Time         | Space        |  |
|----------------------------------------------------------------------------------------------------|--------------|--------------|--|
| <pre>def factorial(n, k):     if n == 0:         return k     else:         return factorial(n-1, k*n)</pre> | ( <i>n</i> ) | ( <i>n</i> ) |  |
| <pre>def factorial(n, k):     while n &gt; 0:         n, k = n-1, k*n     return k</pre>                     | (n)          | $\Theta(1)$  |  |

# Recursion and Iteration in Python

In Python, recursive calls always create new active frames.

factorial(n, k) computes: k \* n!

Time

**Space** 

|                                                                                                    |              | •           |   |
|----------------------------------------------------------------------------------------------------|--------------|-------------|---|
|                                                                                                    | -            | ,           | _ |
| <pre>def factorial(n, k):     if n == 0:         return k     else:         return factorial(n-1, k*n)</pre> | ( <i>n</i> ) | (n)         |   |
| <pre>def factorial(n, k):     while n &gt; 0:         n, k = n-1, k*n     return k</pre>                     | (n)          | $\Theta(1)$ |   |

From the  $\mathsf{Revised}^7$   $\mathsf{Report}$  on the Algorithmic Language  $\mathsf{Scheme}$ :

| def | <pre>factorial(n, k):</pre> |
|-----|-----------------------------|
|     | while $n > 0$ :             |
|     | n, k = n-1, k*n             |
|     | return k                    |

| Time | Space       |  |
|------|-------------|--|
| (n)  | $\Theta(1)$ |  |

From the Revised Report on the Algorithmic Language Scheme:

"Implementations of Scheme are required to be *properly tail-recursive*. This allows the execution of an iterative computation in constant space, even if the iterative computation is described by a syntactically recursive procedure."

| def | <pre>factorial(n, k):</pre> |
|-----|-----------------------------|
|     | while n > 0:                |
|     | n, k = n-1, k*n             |
|     | return k                    |

| Time | Space       |  |  |
|------|-------------|--|--|
| (n)  | $\Theta(1)$ |  |  |

From the Revised Report on the Algorithmic Language Scheme:

"Implementations of Scheme are required to be *properly tail-recursive*. This allows the execution of an iterative computation in constant space, even if the iterative computation is described by a syntactically recursive procedure."

| def | <pre>factorial(n, k):</pre> |
|-----|-----------------------------|
|     | while n > 0:                |
|     | n, k = n-1, k*n             |
|     | return k                    |

| Time | Space       |  |
|------|-------------|--|
| (n)  | $\Theta(1)$ |  |

From the Revised Report on the Algorithmic Language Scheme:

"Implementations of Scheme are required to be *properly tail-recursive*. This allows the execution of an iterative computation in constant space, even if the iterative computation is described by a syntactically recursive procedure."

|  | Should | use | resources | like |
|--|--------|-----|-----------|------|
|--|--------|-----|-----------|------|

| def | <pre>factorial(n, k):</pre> |
|-----|-----------------------------|
|     | while $n > 0$ :             |
|     | n, k = n-1, k*n             |
|     | return k                    |

| Time | Space       |
|------|-------------|
| (n)  | $\Theta(1)$ |

From the Revised Report on the Algorithmic Language Scheme:

"Implementations of Scheme are required to be *properly tail-recursive*. This allows the execution of an iterative computation in constant space, even if the iterative computation is described by a syntactically recursive procedure."

Should use resources like

```
def factorial(n, k):
    while n > 0:
        n, k = n-1, k*n
    return k
```

How? Eliminate the middleman!

| Time | Space       |  |  |
|------|-------------|--|--|
| (n)  | $\Theta(1)$ |  |  |

ŏ

From the Revised Report on the Algorithmic Language Scheme:

"Implementations of Scheme are required to be *properly tail-recursive*. This allows the execution of an iterative computation in constant space, even if the iterative computation is described by a syntactically recursive procedure."

How? Eliminate the middleman!

| Should | use | resour                      | ces | like |
|--------|-----|-----------------------------|-----|------|
|        |     |                             |     |      |
|        |     | <pre>ial(n, n &gt; 0:</pre> | k): |      |

return k

n, k = n-1, k\*n

| Time | Space       |  |  |
|------|-------------|--|--|
| (n)  | $\Theta(1)$ |  |  |

(Demo)

http://goo.gl/tu9sJW

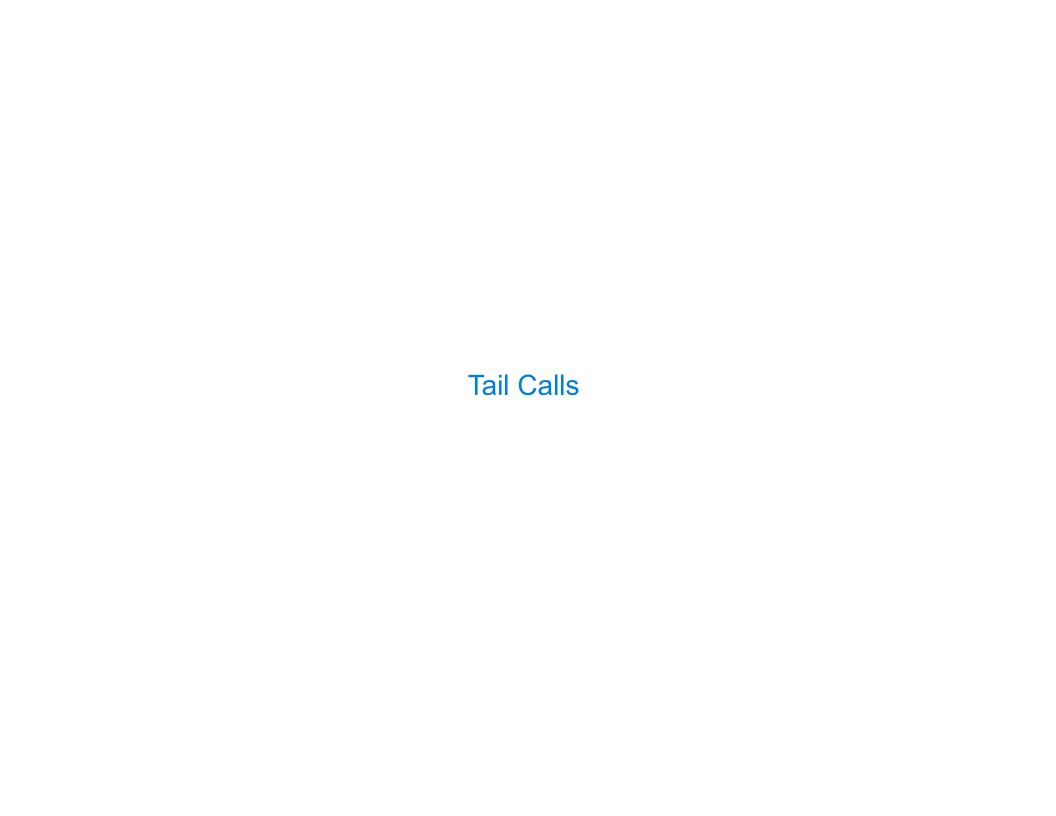

| Tail Calls |
|------------|
|            |

A procedure call that has not yet returned is *active*. Some procedure calls are *tail* calls. A Scheme interpreter should support an *unbounded number* of active tail calls using only a *constant* amount of space.

A procedure call that has not yet returned is *active*. Some procedure calls are *tail* calls. A Scheme interpreter should support an *unbounded number* of active tail calls using only a *constant* amount of space.

A procedure call that has not yet returned is *active*. Some procedure calls are *tail* calls. A Scheme interpreter should support an *unbounded number* of active tail calls using only a *constant* amount of space.

A tail call is a call expression in a tail context:

• The last body sub-expression in a lambda expression

A procedure call that has not yet returned is *active*. Some procedure calls are *tail* calls. A Scheme interpreter should support an *unbounded number* of active tail calls using only a *constant* amount of space.

- The last body sub-expression in a lambda expression
- Sub-expressions 2 & 3 in a tail context **if** expression

A procedure call that has not yet returned is *active*. Some procedure calls are *tail* calls. A Scheme interpreter should support an *unbounded number* of active tail calls using only a *constant* amount of space.

- The last body sub-expression in a lambda expression
- Sub-expressions 2 & 3 in a tail context **if** expression

A procedure call that has not yet returned is *active*. Some procedure calls are *tail* calls. A Scheme interpreter should support an *unbounded number* of active tail calls using only a *constant* amount of space.

- The last body sub-expression in a lambda expression
- Sub-expressions 2 & 3 in a tail context **if** expression

A procedure call that has not yet returned is *active*. Some procedure calls are *tail* calls. A Scheme interpreter should support an *unbounded number* of active tail calls using only a *constant* amount of space.

- The last body sub-expression in a lambda expression
- Sub-expressions 2 & 3 in a tail context **if** expression

A procedure call that has not yet returned is *active*. Some procedure calls are *tail* calls. A Scheme interpreter should support an *unbounded number* of active tail calls using only a *constant* amount of space.

- The last body sub-expression in a lambda expression
- Sub-expressions 2 & 3 in a tail context **if** expression
- All non-predicate sub-expressions in a tail context cond

A procedure call that has not yet returned is *active*. Some procedure calls are *tail* calls. A Scheme interpreter should support an *unbounded number* of active tail calls using only a *constant* amount of space.

- The last body sub-expression in a lambda expression
- Sub-expressions 2 & 3 in a tail context **if** expression
- All non-predicate sub-expressions in a tail context cond
- The last sub-expression in a tail context and or or

A procedure call that has not yet returned is *active*. Some procedure calls are *tail* calls. A Scheme interpreter should support an *unbounded number* of active tail calls using only a *constant* amount of space.

- The last body sub-expression in a lambda expression
- Sub-expressions 2 & 3 in a tail context **if** expression
- All non-predicate sub-expressions in a tail context cond
- The last sub-expression in a tail context and or or
- The last sub-expression in a tail context begin

A procedure call that has not yet returned is *active*. Some procedure calls are *tail* calls. A Scheme interpreter should support an *unbounded number* of active tail calls using only a *constant* amount of space.

- The last body sub-expression in a lambda expression
- Sub-expressions 2 & 3 in a tail context **if** expression
- All non-predicate sub-expressions in a tail context cond
- The last sub-expression in a tail context and or or
- The last sub-expression in a tail context begin

| Example: Length of | a List | <br> |  |
|--------------------|--------|------|--|
|                    |        |      |  |
|                    |        |      |  |
|                    |        |      |  |
|                    |        |      |  |
|                    |        |      |  |
|                    |        |      |  |
|                    |        |      |  |
|                    |        |      |  |
|                    |        |      |  |
|                    |        |      |  |
|                    |        |      |  |
|                    |        |      |  |

A call expression is not a tail call if more computation is still required in the calling procedure.

A call expression is not a tail call if more computation is still required in the calling procedure.

A call expression is not a tail call if more computation is still required in the calling procedure.

```
(define (length s)
  (if (null? s) 0
          (+ 1 (length (cdr s)) ) )
```

A call expression is not a tail call if more computation is still required in the calling procedure.

A call expression is not a tail call if more computation is still required in the calling procedure.

A call expression is not a tail call if more computation is still required in the calling procedure.

A call expression is not a tail call if more computation is still required in the calling procedure.

```
(define (length-tail s)
```

```
(define (length s)

(if (null? s) 0  Not a tail context

(+ 1 (length (cdr s)))))
```

A call expression is not a tail call if more computation is still required in the calling procedure.

Linear recursive procedures can often be re-written to use tail calls.

```
(define (length-tail s)
  (define (length-iter s n)
```

A call expression is not a tail call if more computation is still required in the calling procedure.

Linear recursive procedures can often be re-written to use tail calls.

```
(define (length-tail s)
  (define (length-iter s n)
      (if (null? s) n
```

```
(define (length s)

(if (null? s) 0  Not a tail context

(+ 1 (length (cdr s)))))
```

A call expression is not a tail call if more computation is still required in the calling procedure.

Linear recursive procedures can often be re-written to use tail calls.

A call expression is not a tail call if more computation is still required in the calling procedure.

```
(define (length-tail s)
  (define (length-iter s n)
     (if (null? s) n
           (length-iter (cdr s) (+ 1 n)) ) )
  (length-iter s 0) )
```

```
(define (length s)

(if (null? s) 0  Not a tail context

(+ 1 (length (cdr s)))))
```

A call expression is not a tail call if more computation is still required in the calling procedure.

```
(define (length-tail s)
  (define (length-iter s n)
     (if (null? s) n
          (length-iter (cdr s) (+ 1 n)) ) )
  ((length-iter s 0)))
```

```
(define (length s)

(if (null? s) 0  Not a tail context

(+ 1 (length (cdr s)))))
```

A call expression is not a tail call if more computation is still required in the calling procedure.

```
(define (length s)

(if (null? s) 0  Not a tail context

(+ 1 (length (cdr s)))))
```

A call expression is not a tail call if more computation is still required in the calling procedure.

A call expression is not a tail call if more computation is still required in the calling procedure.

| Eval with Tail Call Optimization |    |
|----------------------------------|----|
|                                  |    |
|                                  |    |
|                                  |    |
|                                  |    |
|                                  |    |
|                                  |    |
|                                  |    |
|                                  |    |
|                                  | 12 |

| Eval with Tail Call Op | timization |
|------------------------|------------|
|------------------------|------------|

The return value of the tail call is the return value of the current procedure call.

### **Eval with Tail Call Optimization**

The return value of the tail call is the return value of the current procedure call.

Therefore, tail calls shouldn't increase the environment size.

### **Eval with Tail Call Optimization**

The return value of the tail call is the return value of the current procedure call.

Therefore, tail calls shouldn't increase the environment size.

(Demo)

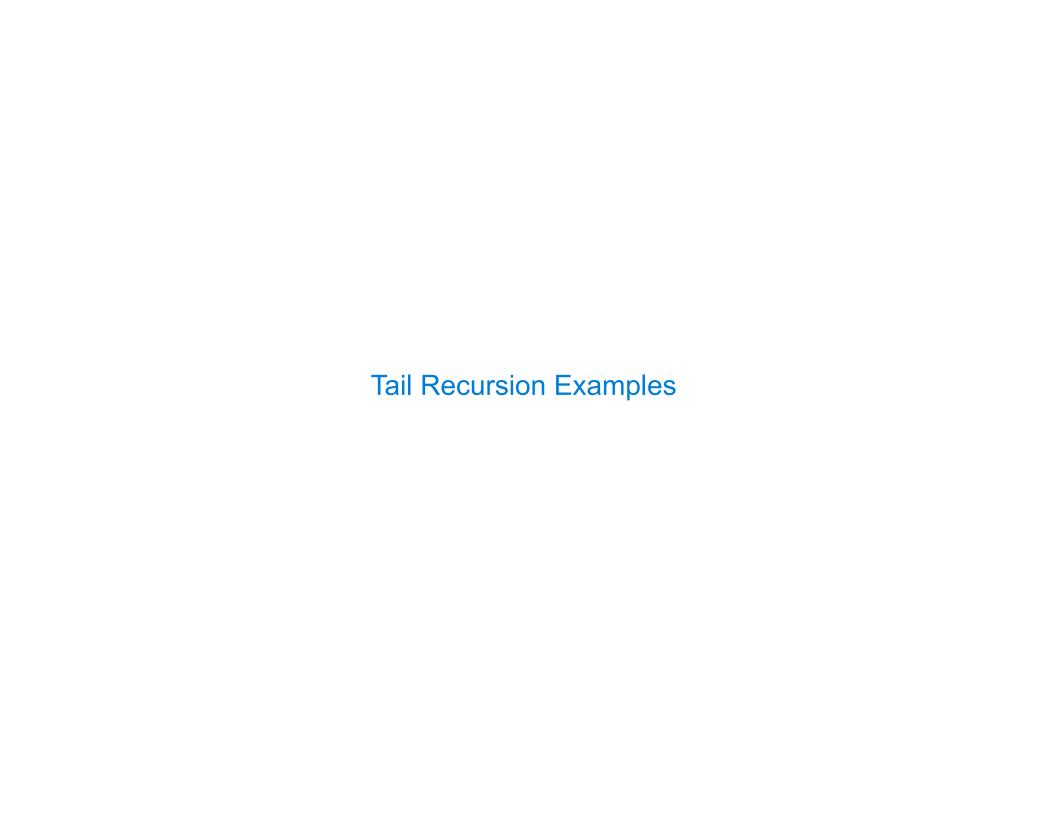

```
Which of the following procedures run in constant space?
;; Compute the length of s.
                                              ;; Return whether s contains v.
(define (length s)
                                              (define (contains s v)
                                                (if (null? s)
 (+ 1 (if (null? s)
                                                    false
          -1
          (length (cdr s))) ))
                                                    (if (= v (car s))
                                                        true
;; Return the nth Fibonacci number.
                                                        (contains (cdr s) v))))
(define (fib n)
  (define (fib-iter current k)
                                              ;; Return whether s has any repeated elements.
                                              (define (has-repeat s)
   (if (= k n))
                                                (if (null? s)
       current
       (fib-iter (+ current
                                                    false
                    (fib (-k 1))
                                                    (if (contains? (cdr s) (car s))
                 (+k1)
                                                        true
  (if (= 1 n) 0 (fib-iter 1 2)))
                                                        (has-repeat (cdr s)))
                                                                                    ) )
```

```
Which of the following procedures run in constant space?
;; Compute the length of s.
                                              ;; Return whether s contains v.
(define (length s)
                                              (define (contains s v)
                                                (if (null? s)
 (+ 1 (if (null? s)
                                                    false
          -1
          (length (cdr s))) )
                                                    (if (= v (car s))
                                                        true
;; Return the nth Fibonacci number.
                                                        (contains (cdr s) v))))
(define (fib n)
  (define (fib-iter current k)
                                              ;; Return whether s has any repeated elements.
   (if (= k n))
                                              (define (has-repeat s)
                                                (if (null? s)
       current
       (fib-iter (+ current
                                                    false
                    (fib (-k 1))
                                                    (if (contains? (cdr s) (car s))
                 (+ k 1)
                                                        true
  (if (= 1 n) 0 (fib-iter 1 2)))
                                                        (has-repeat (cdr s)))
                                                                                    ) )
```

```
Which of the following procedures run in constant space?
;; Compute the length of s.
                                              ;; Return whether s contains v.
(define (length s)
                                              (define (contains s v)
 (+ 1 (if (null? s)
                                                (if (null? s)
                                                    false
          (length (cdr s)))
                                                    (if (= v (car s))
                                                        true
;; Return the nth Fibonacci number.
                                                        (contains (cdr s) v))))
(define (fib n)
  (define (fib-iter current k)
                                              ;; Return whether s has any repeated elements.
                                              (define (has-repeat s)
   (if (= k n))
                                                (if (null? s)
       current
       (fib-iter (+ current
                                                    false
                    (fib (-k 1))
                                                    (if (contains? (cdr s) (car s))
                 (+k1)
                                                        true
  (if (= 1 n) 0 (fib-iter 1 2)))
                                                        (has-repeat (cdr s)))
```

```
Which of the following procedures run in constant space?
;; Compute the length of s.
                                               ;; Return whether s contains v.
(define (length s)
                                               (define (contains s v)
 (+ 1 (if (null? s)
                                                 (if (null? s)
                                                     false
           -1
           (length (cdr s))
                                                     (if (= v (car s))
                                                         true
;; Return the nth Fibonacci number.
                                                         (contains (cdr s) v))))
(define (fib n)
  (define (fib-iter current k)
                                               ;; Return whether s has any repeated elements.
                                               (define (has-repeat s)
    (if (= k n))
                                                 (if (null? s)
       current
        (fib-iter (+ current
                                                     false
                    (fib (-k 1))
                                                     (if (contains? (cdr s) (car s))
                  (+ k 1)
                                                         true
  (if (= 1 n) 0 (fib-iter 1 2)))
                                                         (has-repeat (cdr s)))
                                                                                     ) )
```

Which of the following procedures run in constant space? ;; Compute the length of s. ;; Return whether s contains v. (define (contains s v) (define (length s) (+ 1 (if (null? s) (if (null? s) -1false (length (cdr s)) (**if** (= v (car s)) true ;; Return the nth Fibonacci number. (contains (cdr s) v)))) (define (fib n) (define (fib-iter current k) ;; Return whether s has any repeated elements. (if (= k n))(define (has-repeat s) (if (null? s) current (fib-iter (+ current false (fib (-k 1))(if (contains? (cdr s) (car s)) (+ k 1)true (if (= 1 n) 0 (fib-iter 1 2)))(has-repeat (cdr s)))

Which of the following procedures run in constant space? ;; Compute the length of s. ;; Return whether s contains v. (define (length s) (define (contains s v) (+ 1 (if (null? s) (if (null? s) -1false (length (cdr s)) (if (= v (car s))true ;; Return the nth Fibonacci number. (contains (cdr s) v)))) (define (fib n) (define (fib-iter current k) ;; Return whether s has any repeated elements. (if (= k n))(define (has-repeat s) (if (null? s) current (fib-iter (+ current false (fib (-k 1))(if (contains? (cdr s) (car s)) (+ k 1)true (if (= 1 n) 0 (fib-iter 1 2)))(has-repeat (cdr s)))

(if (= 1 n) 0 (fib-iter 1 2)))

Which of the following procedures run in constant space? ;; Compute the length of s. ;; Return whether s contains v. (define (length s) (define (contains s v) (+ 1 (if (null? s) (if (null? s) -1false (length (cdr s)) (if (= v (car s))true (contains (cdr s) v) ;; Return the nth Fibonacci number. (define (fib n) (define (fib-iter current k) ;; Return whether s has any repeated elements. (if (= k n))(define (has-repeat s) (if (null? s) current (fib-iter (+ current false (fib (-k 1))(if (contains? (cdr s) (car s)) (+ k 1))true

(has-repeat (cdr s)))

(+k1)

(if (= 1 n) 0 (fib-iter 1 2)))

Which of the following procedures run in constant space? ;; Compute the length of s. ;; Return whether s contains v. (define (contains s v) (define (length s) (+ 1 (if (null? s) (if (null? s) -1false (length (cdr s)) (if (= v (car s))true ;; Return the nth Fibonacci number. (contains (cdr s) v) (define (fib n) (define (fib-iter current k) ;; Return whether s has any repeated elements. (if (= k n))(define (has-repeat s) (if (null? s) current (fib-iter (+ current false (fib (-k 1))(if (contains? (cdr s) (car s))

true

(has-repeat (cdr s)))

(fib (-k 1))

(+ k 1)

(if (= 1 n) 0 (fib-iter 1 2)))

Which of the following procedures run in constant space? ;; Compute the length of s. ;; Return whether s contains v. (define (contains s v) (define (length s) (+ 1 (if (null? s) (if (null? s) -1false (length (cdr s))) (if (= v (car s))true (contains (cdr s) v)) ;; Return the nth Fibonacci number. (define (fib n) (define (fib-iter current k) ;; Return whether s has any repeated elements. (if (= k n))(define (has-repeat s) (if (null? s) current (fib-iter (+ current false

(if (contains? (cdr s) (car s))

(has-repeat (cdr s)))

true

```
;; Compute the length of s.
                                                ;; Return whether s contains v.
                                                (define (contains s v)
(define (length s)
 (+ 1 (if (null? s)
                                                 (if (null? s)
           -1
                                                      false
           (length (cdr s)))
                                                     (if (= v (car s))
                                                          true
                                                          (contains (cdr s) v))))
;; Return the nth Fibonacci number.
(define (fib n)
  (define (fib-iter current k)
                                                ;; Return whether s has any repeated elements.
    (if (= k n))
                                                (define (has-repeat s)
                                                 (if (null? s)
        current
        (fib-iter (+ current
                                                      false
                     (fib (-k 1))
                                                     (if (contains? (cdr s) (car s))
                  (+ k 1))
                                                          true
  (if (= 1 n) 0 (fib-iter 1 2)))
                                                          (has-repeat (cdr s)))
```

```
;; Compute the length of s.
                                                ;; Return whether s contains v.
(define (length s)
                                                (define (contains s v)
 (+ 1 (if (null? s)
                                                 (if (null? s)
           -1
                                                      false
           (length (cdr s)))
                                                     (if (= v (car s))
                                                          true
                                                          (contains (cdr s) v))))
;; Return the nth Fibonacci number.
(define (fib n)
  (define (fib-iter current k)
                                                ;; Return whether s has any repeated elements.
    (if (= k n))
                                                (define (has-repeat s)
                                                 (if (null? s)
        current
        (fib-iter (+ current
                                                      false
                     (fib (-k 1))
                                                     (if (contains? (cdr s) (car s))
                  (+k1)
                                                          true
  (if (= 1 n) 0 (fib-iter 1 2)))
                                                          (has-repeat (cdr s))
```

```
;; Compute the length of s.
                                                ;; Return whether s contains v.
                                                (define (contains s v)
(define (length s)
 (+ 1 (if (null? s)
                                                 (if (null? s)
           -1
                                                      false
           (length (cdr s)))
                                                      (if (= v (car s))
                                                          true
                                                          (contains (cdr s) v))))
;; Return the nth Fibonacci number.
(define (fib n)
  (define (fib-iter current k)
                                                ;; Return whether s has any repeated elements.
    (if (= k n))
                                                (define (has-repeat s)
                                                 (if (null? s)
        current
        (fib-iter (+ current
                                                      false
                                                      (if (contains? (cdr s) (car s))
                     (fib (-k 1))
                  (+ k 1))
                                                          true
  (if (= 1 n) 0 ((fib-iter 1 2)))
                                                          (has-repeat (cdr s))
```

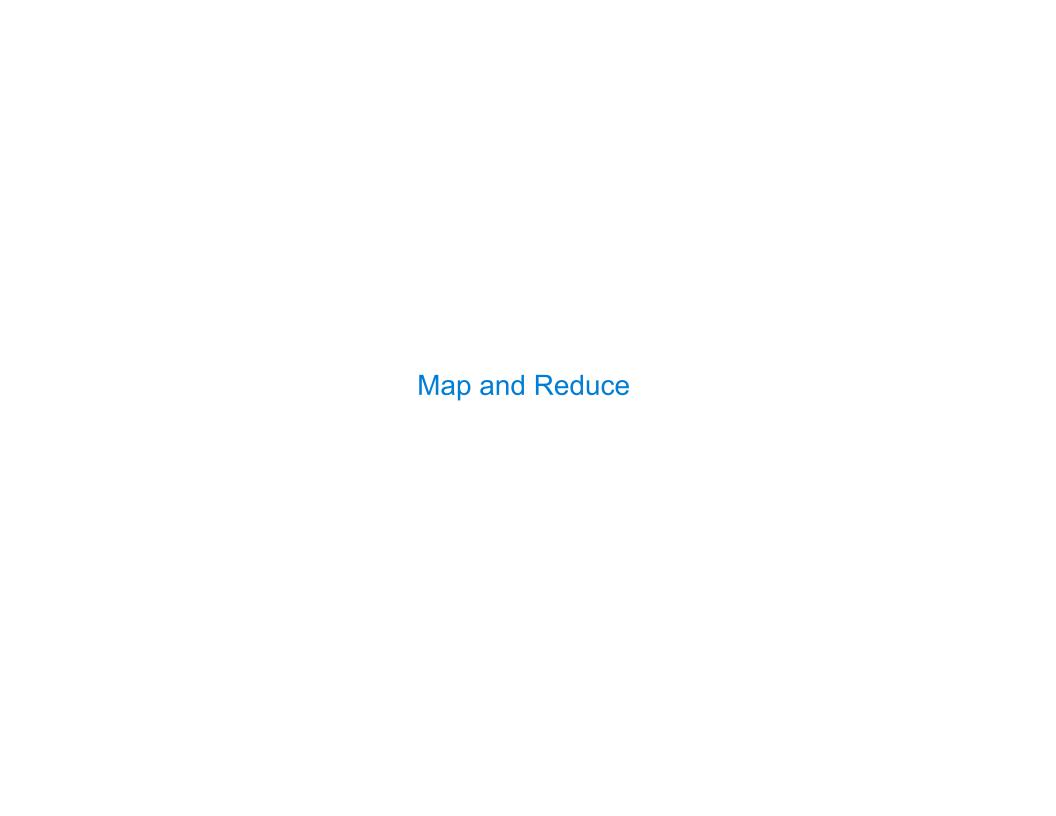

| Example: Reduce |  |  |
|-----------------|--|--|
|                 |  |  |

(define (reduce procedure s start)

```
(define (reduce procedure s start)
```

```
(reduce * '(3 4 5) 2)
```

(define (reduce procedure s start)

120

```
(define (reduce procedure s start)
```

```
(reduce * '(3 4 5) 2)

(reduce (lambda (x y) (cons y x)) '(3 4 5) '(2))
```

(define (reduce procedure s start)

```
(define (reduce procedure s start)
  (if (null? s) start
```

```
(reduce * '(3 4 5) 2)

(reduce (lambda (x y) (cons y x)) '(3 4 5) '(2))

(5 4 3 2)
```

```
(define (reduce procedure s start)
  (if (null? s) start
          (reduce procedure)
```

```
(reduce * '(3 4 5) 2)

(reduce (lambda (x y) (cons y x)) '(3 4 5) '(2))

(5 4 3 2)
```

```
(reduce * '(3 4 5) 2)

(reduce (lambda (x y) (cons y x)) '(3 4 5) '(2))

(5 4 3 2)
```

```
(reduce * '(3 4 5) 2)

(reduce (lambda (x y) (cons y x)) '(3 4 5) '(2))

(5 4 3 2)
```

```
(reduce * '(3 4 5) 2)

(reduce (lambda (x y) (cons y x)) '(3 4 5) '(2))

(5 4 3 2)
```

```
(reduce * '(3 4 5) 2)

(reduce (lambda (x y) (cons y x)) '(3 4 5) '(2))

(5 4 3 2)
```

```
(reduce * '(3 4 5) 2)

(reduce (lambda (x y) (cons y x)) '(3 4 5) '(2))

(5 4 3 2)
```

Recursive call is a tail call.

```
(reduce * '(3 4 5) 2)

(reduce (lambda (x y) (cons y x)) '(3 4 5) '(2))

(5 4 3 2)
```

### Example: Reduce

Recursive call is a tail call.

Other calls are not; constant space depends on whether procedure requires constant space.

```
(reduce * '(3 4 5) 2)

(reduce (lambda (x y) (cons y x)) '(3 4 5) '(2))

(5 4 3 2)
```

| Francisco Managerith Contract Operation ( November of Francisco |    |
|-----------------------------------------------------------------|----|
| Example: Map with Only a Constant Number of Frames              |    |
|                                                                 |    |
|                                                                 |    |
|                                                                 |    |
|                                                                 |    |
|                                                                 |    |
|                                                                 |    |
|                                                                 |    |
|                                                                 |    |
|                                                                 | 17 |

(define (map procedure s)

```
(define (map procedure s)
  (if (null? s)
```

```
(define (map procedure s)
  (if (null? s)
        nil
```

```
(define (map procedure s)
  (if (null? s)
          nil
          (cons (procedure (car s)))
```

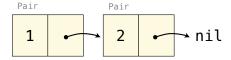

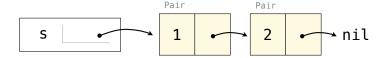

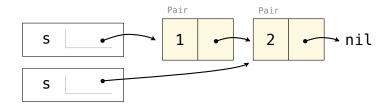

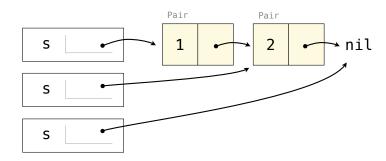

```
(define (map procedure s)
  (if (null? s)
      nil
      (cons (procedure (car s))
             (map procedure (cdr s)))))
(map (lambda (x) (- 5 x)) (list 1 2))
                    Pair
                             Pair
                              3
                    Pair
                             Pair
      S
                              2
                                      ⊸ nil
      S
```

```
(define (map procedure s)
                                                 (define (map procedure s)
  (if (null? s)
      nil
      (cons (procedure (car s))
             (map procedure (cdr s)))))
(map (lambda (x) (- 5 x)) (list 1 2))
                   Pair
                             Pair
                              3
                   Pair
                             Pair
      S
                              2
                                     ⊸ nil
      S
```

```
(define (map procedure s)
                                                 (define (map procedure s)
  (if (null? s)
                                                   (define (map-reverse s m)
      nil
      (cons (procedure (car s))
             (map procedure (cdr s)))))
(map (lambda (x) (- 5 x)) (list 1 2))
                   Pair
                             Pair
                             3
                   Pair
                             Pair
      S
                             2
                                     ⊸ nil
      S
```

```
(define (map procedure s)
                                                 (define (map procedure s)
  (if (null? s)
                                                   (define (map-reverse s m)
      nil
                                                     (if (null? s)
      (cons (procedure (car s))
             (map procedure (cdr s)))))
(map (lambda (x) (- 5 x)) (list 1 2))
                   Pair
                             Pair
                             3
                   Pair
                             Pair
      S
                             2
                                     ⊸ nil
      S
      S
```

```
(define (map procedure s)
                                                 (define (map procedure s)
  (if (null? s)
                                                   (define (map-reverse s m)
      nil
                                                     (if (null? s)
      (cons (procedure (car s))
                                                         m
             (map procedure (cdr s)))))
(map (lambda (x) (- 5 x)) (list 1 2))
                   Pair
                             Pair
                             3
                   Pair
                             Pair
      S
                             2
                                     ⊸ nil
      S
```

```
(define (map procedure s)
  (if (null? s)
      nil
      (cons (procedure (car s))
             (map procedure (cdr s)))))
(map (lambda (x) (- 5 x)) (list 1 2))
                    Pair
                              Pair
                              3
                    Pair
                              Pair
                              2
                                      ⊸ nil
      S
      S
```

```
(define (map procedure s)
  (if (null? s)
      nil
      (cons (procedure (car s))
             (map procedure (cdr s)))))
(map (lambda (x) (- 5 x)) (list 1 2))
                    Pair
                              Pair
                               3
                    Pair
                              Pair
                               2
                                      → nil
      S
      S
      S
```

```
(define (map procedure s)
  (if (null? s)
      nil
      (cons (procedure (car s))
             (map procedure (cdr s)))))
(map (lambda (x) (- 5 x)) (list 1 2))
                    Pair
                              Pair
                               3
                    Pair
                              Pair
                              2
                                      ⊸ nil
      S
      S
      S
```

```
(define (map procedure s)
                                                (define (map procedure s)
  (if (null? s)
                                                   (define (map-reverse s m)
      nil
                                                     (if (null? s)
      (cons (procedure (car s))
                                                         m
             (map procedure (cdr s))))
                                                         (map-reverse (cdr s)
(map (lambda (x) (- 5 x)) (list 1 2))
                                                   (reverse (map-reverse s nil)))
                   Pair
                             Pair
                             3
                   Pair
                             Pair
                             2
                                     → nil
      S
      S
      S
```

(cons (procedure (car s))

m))))

```
(define (map procedure s)
                                                (define (map procedure s)
  (if (null? s)
                                                   (define (map-reverse s m)
      nil
                                                     (if (null? s)
      (cons (procedure (car s))
                                                         m
             (map procedure (cdr s))))
                                                         (map-reverse (cdr s)
(map (lambda (x) (- 5 x)) (list 1 2))
                                                   (reverse (map-reverse s nil)))
                   Pair
                             Pair
                             3
                   Pair
                             Pair
                             2
                                     → nil
      S
      S
      S
```

(cons (procedure (car s))

m))))

```
(define (map procedure s)
                                                (define (map procedure s)
  (if (null? s)
                                                  (define (map-reverse s m)
      nil
                                                    (if (null? s)
      (cons (procedure (car s))
                                                         m
             (map procedure (cdr s))))
                                                         (map-reverse (cdr s)
                                                                       (cons (procedure (car s))
(map (lambda (x) (- 5 x)) (list 1 2))
                                                                             m))))
                                                  (reverse (map-reverse s nil)))
                   Pair
                            Pair
                             3
                                                (define (reverse s)
                   Pair
                            Pair
                             2
                                    ⊸ nil
      S
      S
      S
```

```
(define (map procedure s)
                                                (define (map procedure s)
  (if (null? s)
                                                  (define (map-reverse s m)
      nil
                                                    (if (null? s)
      (cons (procedure (car s))
                                                        m
            (map procedure (cdr s))))
                                                         (map-reverse (cdr s)
                                                                       (cons (procedure (car s))
(map (lambda (x) (- 5 x)) (list 1 2))
                                                                             m))))
                                                  (reverse (map-reverse s nil)))
                   Pair
                            Pair
                             3
                                                (define (reverse s)
                                                  (define (reverse-iter s r)
                   Pair
                            Pair
                             2
                                    ⊸ nil
      S
      S
      S
```

```
(define (map procedure s)
                                                (define (map procedure s)
  (if (null? s)
                                                  (define (map-reverse s m)
      nil
                                                    (if (null? s)
      (cons (procedure (car s))
                                                        m
            (map procedure (cdr s)))))
                                                         (map-reverse (cdr s)
                                                                       (cons (procedure (car s))
(map (lambda (x) (- 5 x)) (list 1 2))
                                                                             m))))
                                                  (reverse (map-reverse s nil)))
                   Pair
                            Pair
                             3
                                                (define (reverse s)
                                                  (define (reverse-iter s r)
                   Pair
                            Pair
                                                    (if (null? s)
                             2
                                    ⊸ nil
      S
      S
      S
```

```
(define (map procedure s)
                                                (define (map procedure s)
  (if (null? s)
                                                  (define (map-reverse s m)
      nil
                                                    (if (null? s)
      (cons (procedure (car s))
                                                         m
             (map procedure (cdr s)))))
                                                         (map-reverse (cdr s)
                                                                       (cons (procedure (car s))
(map (lambda (x) (- 5 x)) (list 1 2))
                                                                             m))))
                                                  (reverse (map-reverse s nil)))
                   Pair
                            Pair
                             3
                                                (define (reverse s)
                                                  (define (reverse-iter s r)
                   Pair
                            Pair
                                                    (if (null? s)
                             2
                                    ⊸ nil
      S
                                                         r
      S
      S
```

```
(define (map procedure s)
                                                (define (map procedure s)
  (if (null? s)
                                                  (define (map-reverse s m)
      nil
                                                    (if (null? s)
      (cons (procedure (car s))
                                                        m
            (map procedure (cdr s)))))
                                                         (map-reverse (cdr s)
                                                                       (cons (procedure (car s))
(map (lambda (x) (- 5 x)) (list 1 2))
                                                                             m))))
                                                  (reverse (map-reverse s nil)))
                   Pair
                            Pair
                             3
                                                (define (reverse s)
                                                  (define (reverse-iter s r)
                   Pair
                            Pair
                                                    (if (null? s)
                             2
                                    ⊸ nil
      S
                                                         (reverse-iter (cdr s)
      S
      S
```

```
(define (map procedure s)
                                                (define (map procedure s)
  (if (null? s)
                                                  (define (map-reverse s m)
      nil
                                                    (if (null? s)
      (cons (procedure (car s))
                                                        m
            (map procedure (cdr s))))
                                                        (map-reverse (cdr s)
                                                                      (cons (procedure (car s))
(map (lambda (x) (- 5 x)) (list 1 2))
                                                                            m))))
                                                  (reverse (map-reverse s nil)))
                   Pair
                            Pair
                             3
                                                (define (reverse s)
                                                  (define (reverse-iter s r)
                   Pair
                            Pair
                                                    (if (null? s)
                             2
                                    ⊸ nil
      S
                                                        (reverse-iter (cdr s)
      S
                                                                       (cons (car s) r)))
      S
```

```
(define (map procedure s)
  (if (null? s)
      nil
      (cons (procedure (car s))
             (map procedure (cdr s))))
(map (lambda (x) (- 5 x)) (list 1 2))
                    Pair
                              Pair
                              3
                    Pair
                              Pair
                              2
                                      ⊸ nil
      S
      S
      S
```

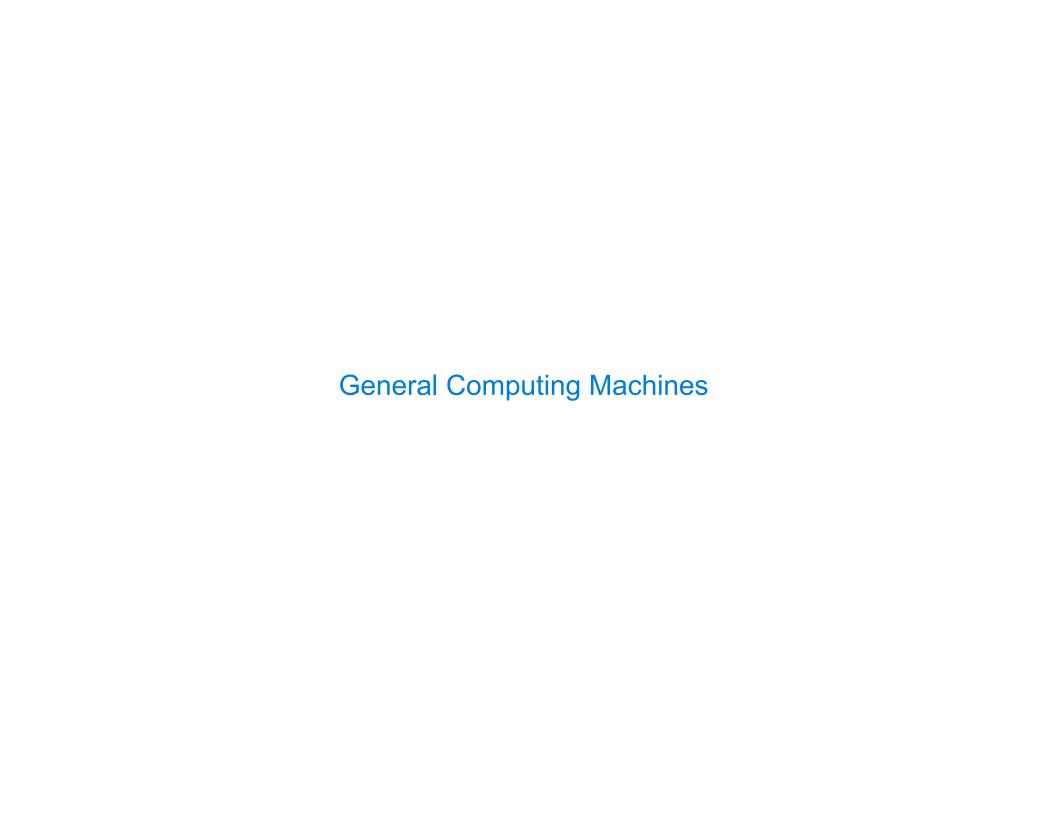

| An Analogy: Programs Define Machines |    |
|--------------------------------------|----|
|                                      |    |
|                                      |    |
|                                      |    |
|                                      |    |
|                                      |    |
|                                      |    |
|                                      |    |
|                                      | 19 |

Programs specify the logic of a computational device

Programs specify the logic of a computational device

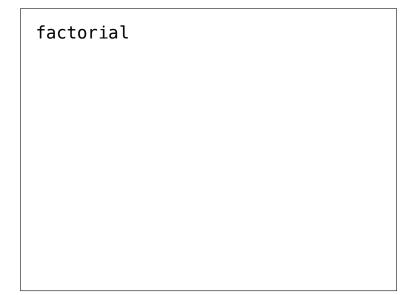

Programs specify the logic of a computational device

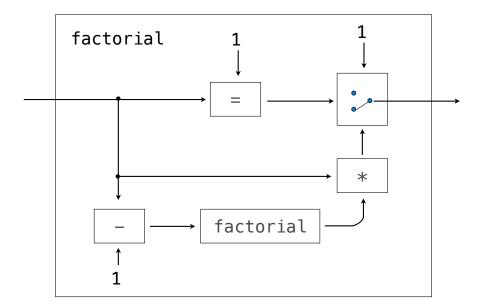

Programs specify the logic of a computational device

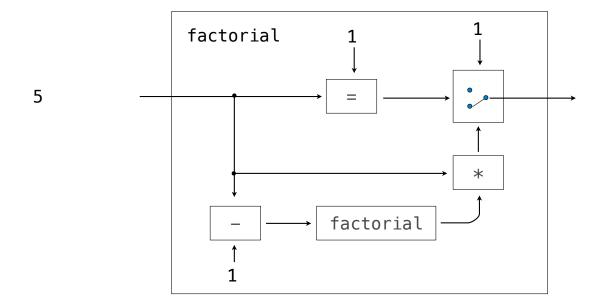

Programs specify the logic of a computational device

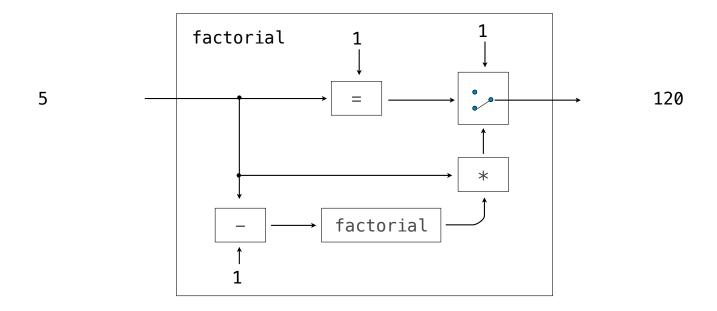

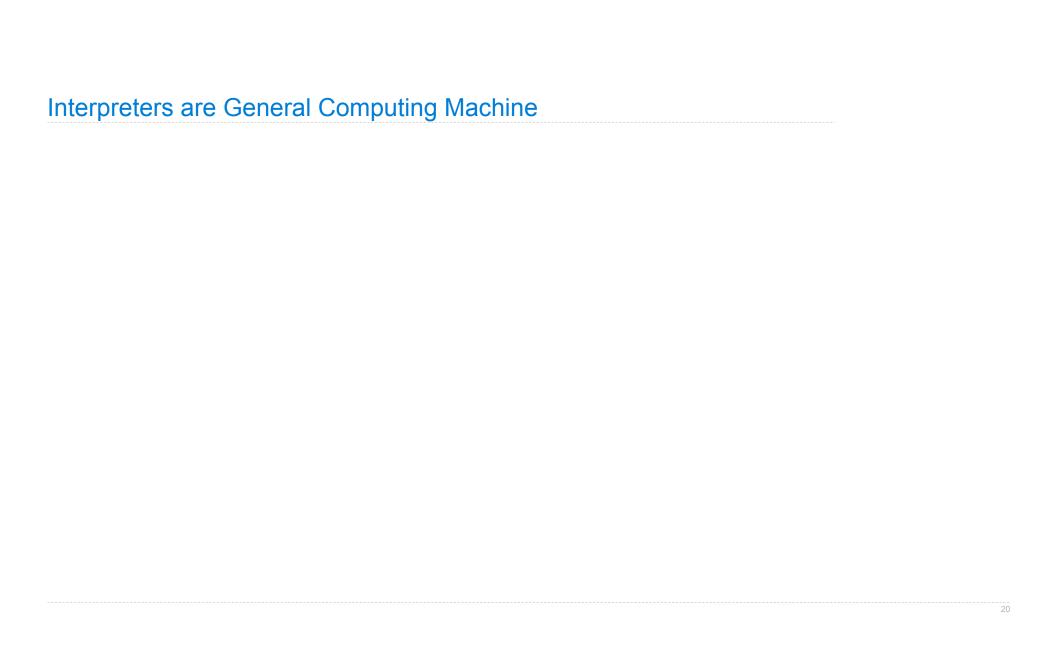

An interpreter can be parameterized to simulate any machine

An interpreter can be parameterized to simulate any machine

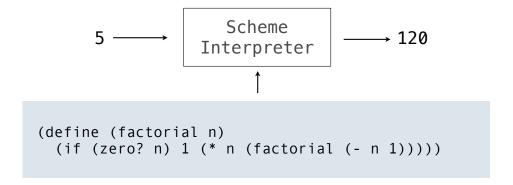

An interpreter can be parameterized to simulate any machine

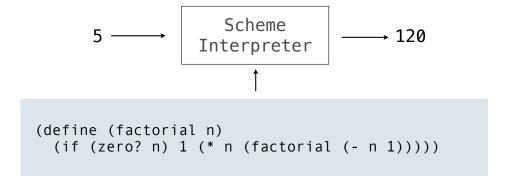

Our Scheme interpreter is a universal machine

An interpreter can be parameterized to simulate any machine

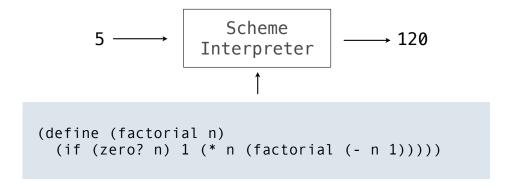

Our Scheme interpreter is a universal machine

A bridge between the data objects that are manipulated by our programming language and the programming language itself

An interpreter can be parameterized to simulate any machine

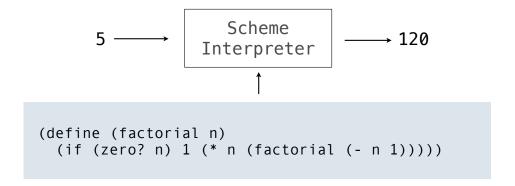

Our Scheme interpreter is a universal machine

A bridge between the data objects that are manipulated by our programming language and the programming language itself

Internally, it is just a set of evaluation rules